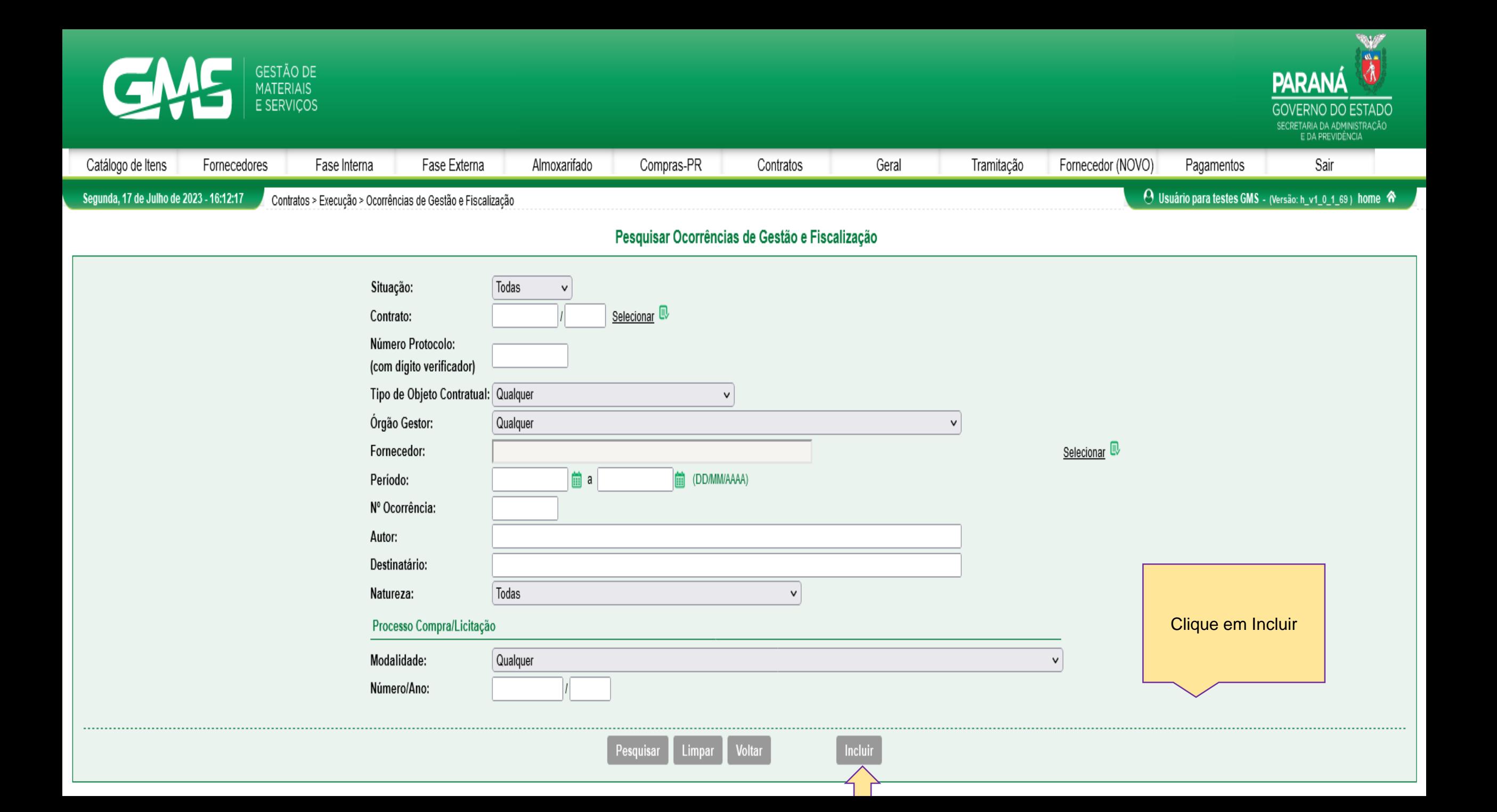

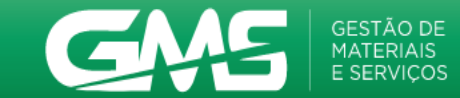

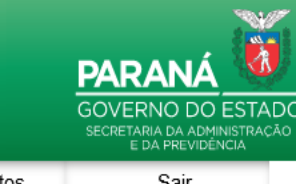

Catálogo de Itens Fase Interna Fase Externa Almoxarifado Compras-PR Geral Tramitação Fornecedor (NOVO) Pagamentos Sair Fornecedores Contratos O Usuário para testes GMS - (Versão: h\_v1\_0\_1\_69) home <sup><\*</sup> Segunda, 17 de Julho de 2023 - 16:14:47 Contratos > Execução > Ocorrências de Gestão e Fiscalização Incluir Ocorrências de Gestão e Fiscalização Selecionar<sup>D</sup> \* Contrato: 1580  $12022$ Fornecedor: Detroit Steel Órgao Gestor: SEAP - Secretaria de Estado da Administração e da Previdência Nº Ocorrência: 3023 Ocorrência (DD/MM/AAAA) \* Data: 17/07/2023 ADVERTÊNCIA \* Natureza:  $\checkmark$ Preencha todos os Usuário para testes GMS Autor: campos solicitados e \* Destinatário: 0 © Fornecedor O Órgão EMÍLIO LORINE ALBUQUERQUE V E-mail: Não cadastrado clique em Confirmar. O Com cópia para destinatário receberá a ○ Fornecedor ● Órgão Addison Tavares **Adicionar** Limpar  $\vee$  $conhecimento:$ ocorrência no e-mail Addison Tavares - E-mail: Não cadastrado; cadastrado.\* Assunto: \* Ocorrência: Anexos da Ocorrência Arquivo: Procurar... Nenhum arquivo selecionado. gif,jpg,jpeg,png,doc,docx,pdf,odt,ods,xls,xlsx,p7s - 20 MB. \* Obs.: Após a confirmação da ocorrência, um e-mail será enviado aos destinatários informados. Confirmar Voltar (\*) Campo de preenchimento obrigatório.

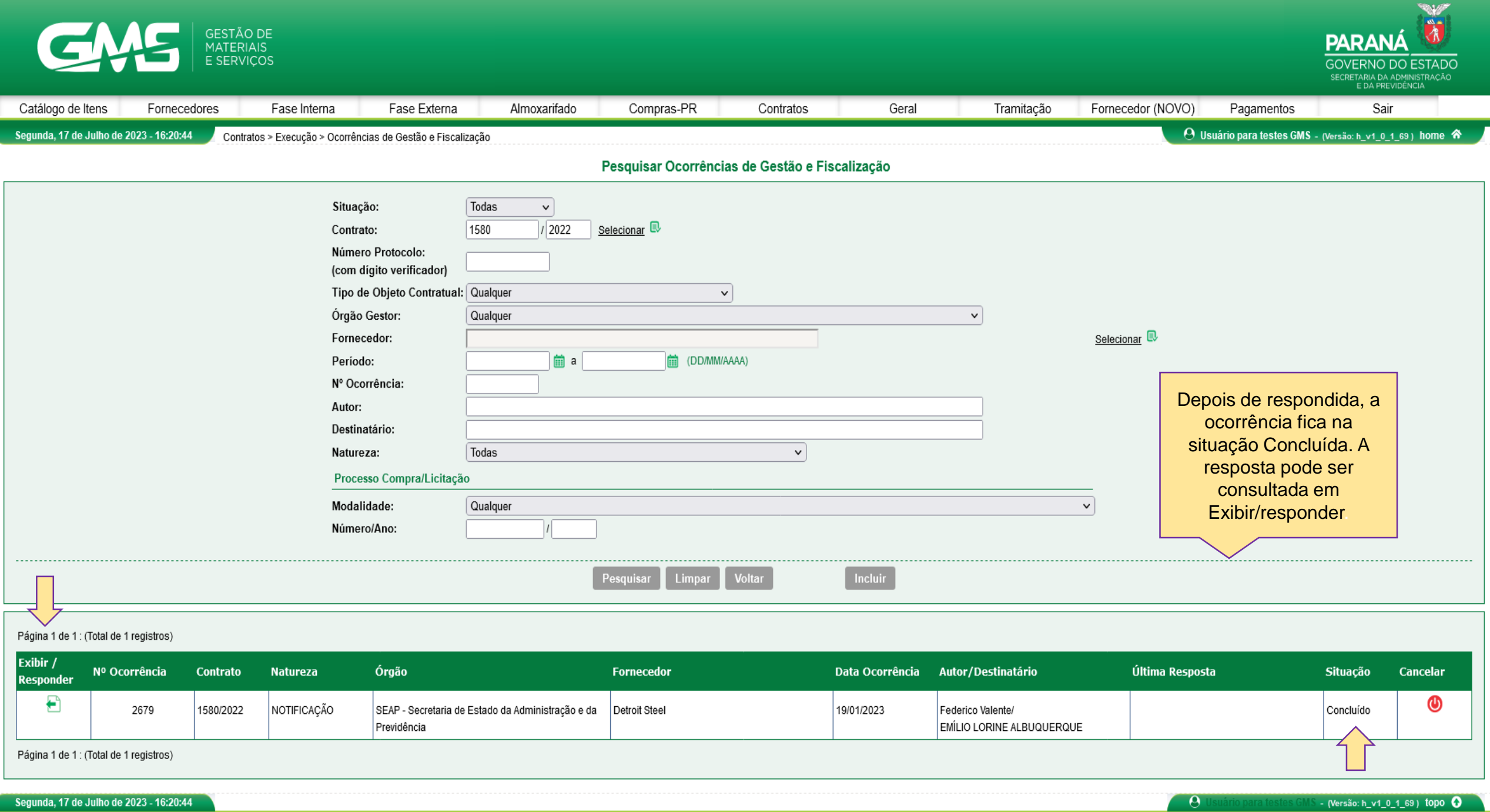